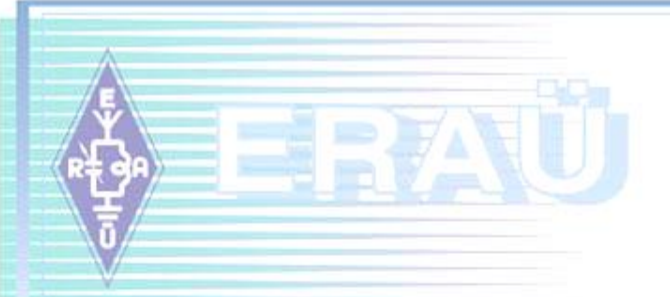

# **ULL KV uus veebirakendus**

# **ERAÜ ULL toimkond november 2020**

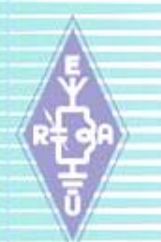

## **Tutvustus**

Valminud on uus Eesti ULL KV veebirakendus, mis võimaldab võistlejatel oma logi vastavas keskkonnas üles laadida, toimkonnal teostada logide kontrolli ja seejärel esitada tulemusi kokkulepitud viisil.

Rakendus vajab veel viimistlemist, aga on juba valmis teie logisid vastu võtma, seetõttu kutsume kõiki üles nii novembri kui ka detsembri logisid selle kaudu juba toimkonnale saatma! Eesmärgiks on üles leida veel võimalikud viimased vead, enne kui 2021. a hooajal selle täielikult kasutusele võtame. Seega, kui olete oma logi üles laadinud, ei ole seda vaja enam e-maili teel saata. Logi peab olema edi-vormingus (IARU Reg.1 standard VUSHF logide jaoks). Rakenduse loomisel on suure töö ära teinud ES7ARL koodikirjutajana ja ES5JR ning ES2NJ määratluste koostajatena. ES2NJ on koos ES7ARL-ga alates augustist ka rakendust testinud, see on meie hinnangul nüüd logide kontrolliks valmis.

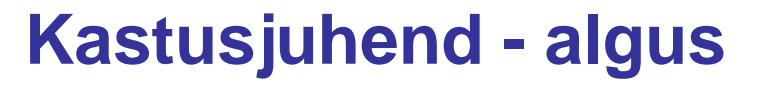

ULL KV veebirakendus asub:

<https://es7arl.carlnet.ee/ull/>

Teile avaneb avaleht. Selles olev tekst on hetkel ajutine ja sellele tähelepanu pole vaja pöörata. Valige menüüst "Saada logi" ja teile avaneb selline aken:

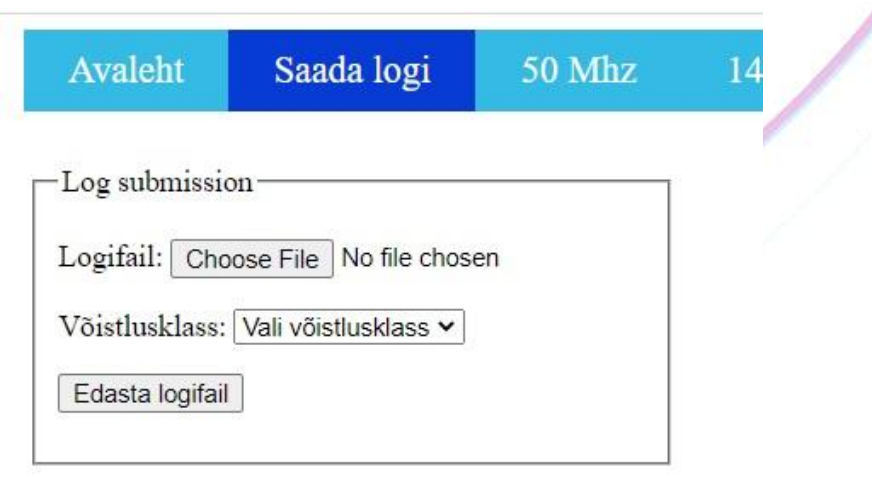

# **Kastusjuhend – logi laadimine**

Vajuta nupule "Choose File", vali oma arvutist saatmist vajav logifail. Aknas näidatakse valitud faili nime. Seejärel vali võistlusklass (näite puhul A klass). Kui võistlusklass on valitud, vajuta nuppu "Edasta logifail". Kui logi vormistamisel pole vigu, siis saad vastuse, et logi on vastu võetud ja avatakse logi eelvaade. Enne logi salvestamist saad veel kontrollida, et logis pole mingeid näpuvigu. Kui kõik on õige, siis salvesta logi.

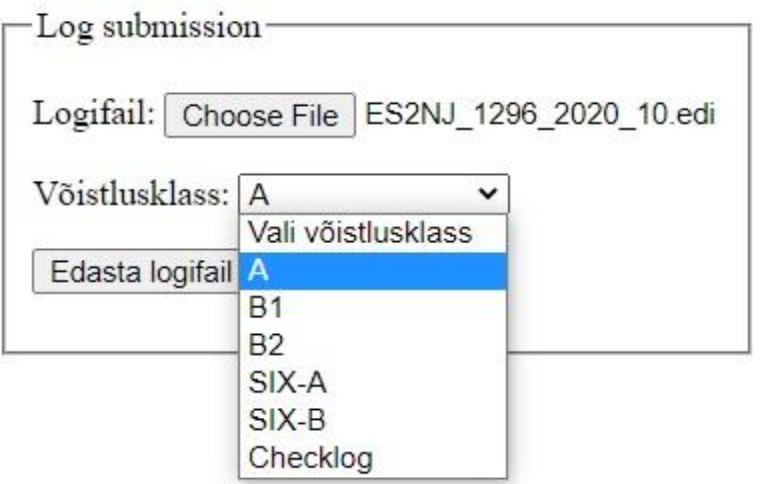

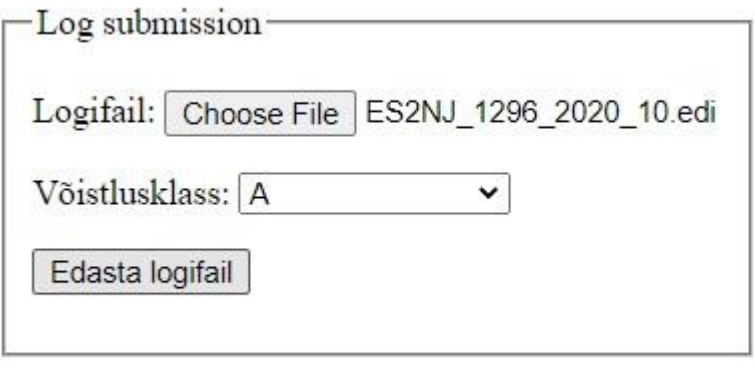

### **Kastusjuhend – logi eelvaade**

#### NB. See on eelvaade. Logi ei ole veel süsteemi salvestatud.

Kõik on õige. Salvesta logifail.

ULL karikavõistlus: 1296 MHz Kutsung: ES2NJ Lokaator: KO29NK Võistlusklass: A

Claimed points: 6759 punkti.

-LOGI ANALÜÜSIMISEL TEKKIS VIGU-

Log on 8.9 päeva vana, aksepteerime checklogina

Ajutiselt aksepteerime, et vanade logidega süsteemi testida

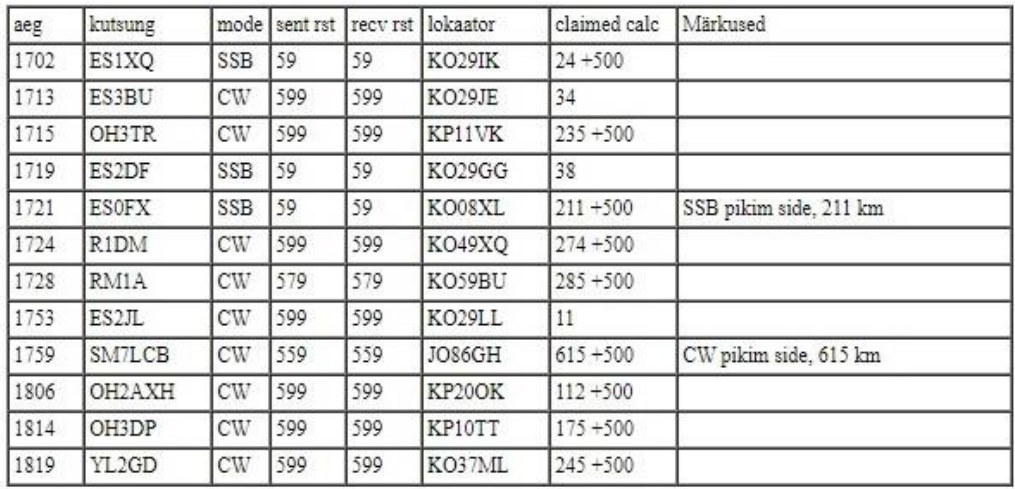

NB. See on eelvaade. Logi ei ole veel süsteemi salvestatud.

Kőik on őige. Salvesta logifail.

# **Kastusjuhend - veateated**

Kui logi vormistamisel sattus mõnele olulisele väljale viga, siis ilmub ekraanile ka vastav teade (seda teksti testimise käigus veel kohendame).

Vead mille pärast logi vastu ei võeta on:

- kuupäev vale: Tdate= õige kuupäev sellel väljal ja sidede ees
- sagedusala on vale: Pband= aktsepteeritakse:
	- 50 MHz, 50, 6m
	- 144 MHz, 145 MHz, 144, 145, 2m
	- 432 MHz, 433 MHz, 70cm
	- 1,3 GHz, 1.3 GHz, 23cm, 1296 MHz

Ei leidnud võistlust kuhu 'ES2NJ' logi sobiks. Kas kuupäev on vale või viga saidi seadetes.

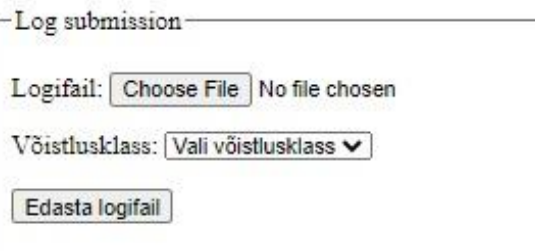

## **Kastusjuhend – tähtaeg, saadud logid**

Etapi logide üleslaadimisel ilmub peale logide salvestamist nimekiri kutsungitest, kes on logi saatnud. NB! Vastavalt juhendile on logi saatmiseks aega 7 päeva! Peale tähtaja möödumist saadetud logi läheb automaatselt ainult kontrolliks ilma tulemust arvutamata. Logide kontroll teostatakse peale saatmise tähtaja möödumist. Operaatoril on võimalik tähtaja sees logi uuesti saata, kui ta leiab mõne vea ja tahab selle ära parandada.

Soovitud tulemusi ei ole veel avaldatud.

Logi on esitanud: ES1A0, ES1ATE, ES1DRA, ES1HHR, ES1OV, ES1OZZ, ES1ROB, ES2AFF,

#### **Kastusjuhend - tulemused**

Kui logid on kontrollitud, siis tulemused avaldatakse. Esmalt kuvatakse etapi tulemused tavapärasel kujul koondtabelina. Kuid sellele lisaks saad avada ka detailse ülevaate logide kontrolli tulemustest, st saad vaadata kõikide osavõtjate (k.a. enda) logisid koos märkuste ja vigadega.

#### ULL karikavõistlus: 1296 MHz: 20. oktoober 2020

Osavõtjaid kokku 7 Aruandeid saabus 7

Max ORB CW: 615km ES2NJ => SM7LCB / JO86GH Max ORB SSB: 211km ES0FX => ES2NJ / KO29NK

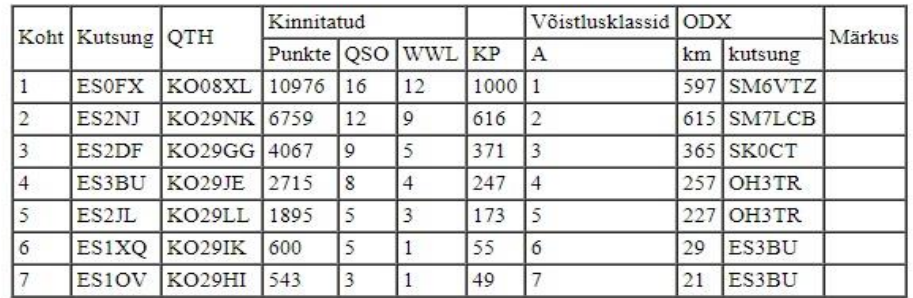

Logi puudub:

Kontroll logi:

Näita detailset logi kontrolli ülevaadet

# **Kastusjuhend – kõik logid**

Detailne ülevaade algab loeteluga puuduvatest ES jaamade logidest ja kontrolliks saadetud logidest. Järgnevalt esitatakse vigaste kutsungite/lokaatorite loetelu, seejärel loetelu välismaistest kutsungitest/lokaatoritest, millised üldse esinesid ES jaamade logides. Ja allpool leiab juba igaüks oma logi selle kontrolli tulemuste ja kommentaaridega.

Oktoobri logid on juba kontrollitud antud rakendusega - vaadake oma kontrollitud logid üle, siis näete, mille pärast on mõni side maha läinud.

Loodame, et november ja detsember on piisav aeg selle veebirakendusega kohanemiseks. Kui kellelgi siiski mingil põhjusel logi üles laadida ei õnnestu, saatke see veel e-maili teel, anname nõu, kuidas probleem lahendada.

ERAÜ ULL toimkonna nimel: Mart, ES2NJ